Praktikum Materialwissenschaft – Temperaturabhängigkeit der elektrischen Leitfähigkeit von Metallen und Halbleitern

> André Schwöbel 1328037, Max Fries 1407149, Jörg Schließer 1401598, Tobias Brink 1400670 (Gruppe 17) e-Mail: m.fries@stud.tu-darmstadt.de

> > Betreuer: Eric Mankel

19. Dezember 2006

# Inhaltsverzeichnis

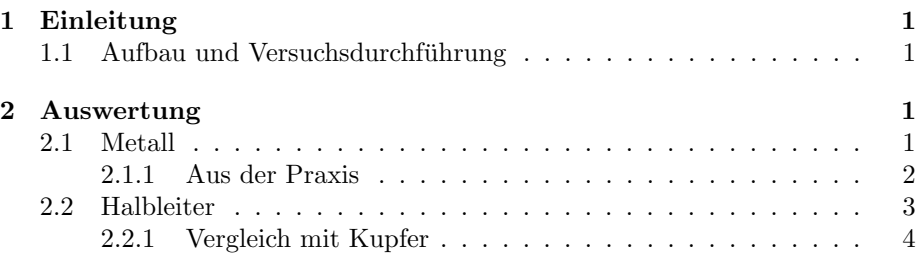

# 1 Einleitung

Ziel des Versuches ist es die Temperaturabhängigkeit der elektrischen Leitfähigkeit von Metallen und Halbleitern zu bestimmen.

### 1.1 Aufbau und Versuchsdurchführung

Wir benutzten Molybdän als Metall und Germanium als Halbleiter. Diese wurden mittels einer Heizplatte<sup>1</sup> erwärmt. Die Messung der Leitfähigkeit erfolgte mit der Vierpunktmessmethode<sup>2</sup>.

Wir erhöhten die Temperatur<sup>3</sup> des Molybdäns von 30°C auf 150°C und maßen die Spannung in  $10 K$  Abständen. Bei der Abkühlung maßen wir in  $5 K$ Abständen. Das Germanium erwärmten wir von 80°C auf 220°C und maßen in 5 K-Schritten.

# 2 Auswertung

#### 2.1 Metall

Um den linearen Widerstandskoeffizienten  $\alpha$  des Molybdäns zu bestimmen, betrachten wir zunächst die Funktion des spezifischen Widerstands in Abhängigkeit der Temperatur:

$$
\rho(T) = \rho_0 (1 + \alpha T)
$$

$$
\rho(T) = \rho_0 + \rho_0 \cdot \alpha T
$$

Aus der allgemeinen Geradengleichung  $y = ax + b$ :

$$
a = \rho_0 \cdot \alpha
$$

$$
b = \rho_0
$$

Zur Bestimmung des linearen Widerstandskoeffizienten  $\alpha$ :

$$
\alpha = \frac{a}{\rho_0}
$$

<sup>1</sup>Kika Labortechnik RCT-Basic

 $^{2}$ Keithley-Geräte als Volt- und Amperemeter

<sup>3</sup>Messung mittels Greisinger GTH 1150 (NiCr-Ni) Thermometer

Nach Eingabe der Werte für das Abkühlen des Molybdäns in Gnuplot<sup>4</sup> erhielten wir folgende Ausgleichsgerade und Werte für die Steigung  $a$  und den y-Achsenabschnitt b:

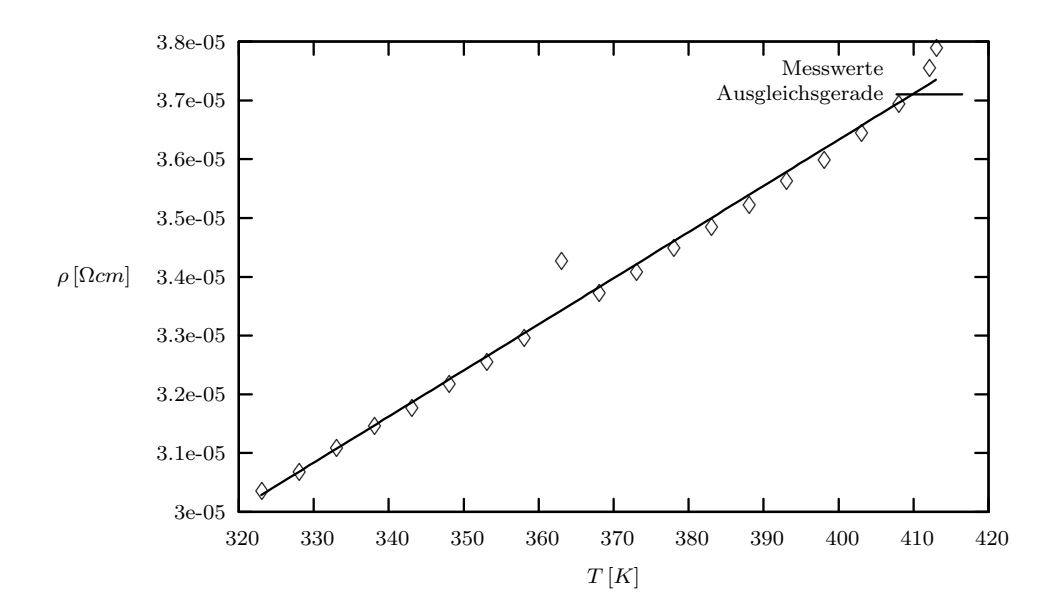

Gnuplot Ausgabe:

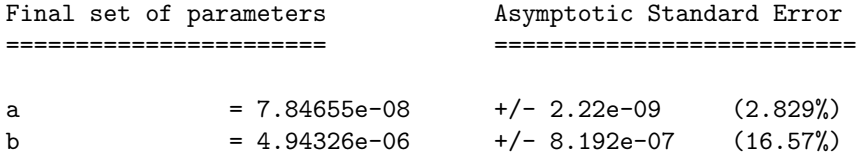

Daraus folgt:

$$
\rho_0 = b = 4.94 \cdot 10^{-6} \,\Omega \, cm
$$
\n
$$
\alpha = \frac{a}{\rho_0} = \frac{7.85 \cdot 10^{-8}}{4.94 \cdot 10^{-6}} \approx 0.0159 \, K^{-1}
$$

#### 2.1.1 Aus der Praxis

Wir berechnen welche Leistung P ein Molybdänkabel der Länge  $l = 2500 \, km$ bei der Temperatur  $T = -35\degree C$  an die Umgebung abgibt. Das Kabel hat einen Durchmesser  $d = 0.9$  cm und der Spannungsabfall U beträgt  $1.4 kV$ 

<sup>4</sup>Gnuplot Version 4.0, http://gnuplot.info

Gegebene Größen:

$$
l = 2500 \, km = 2.5 \cdot 10^8 \, cm
$$

$$
T = -35^{\circ}C = 238 \, K
$$

$$
d = 0.9 \, cm
$$
Radius 
$$
r = 0.45 \, cm
$$

$$
U = 1400 \, V
$$

$$
\alpha = 0.0159 \, K^{-1}
$$

$$
\rho_0 = 4.94 \cdot 10^{-6} \, \Omega \, cm
$$

Rechnung:

$$
\rho(t) = \rho_0 \cdot (1 + \alpha T)
$$
  
\n
$$
\rho(238K) = 4.94 \cdot 10^{-6} \Omega cm \cdot (1 + 0.0159 K^{-1}) = 2.36 \cdot 10^{-5} \Omega cm
$$
  
\n
$$
A = \pi r^2 = \frac{81}{400} \pi cm^2
$$
  
\n
$$
\rho = \frac{A}{l} R
$$
  
\n
$$
R = \frac{\rho l}{A} = 9.286 \cdot 10^3 \Omega
$$

Aus dem Ohmschen Gesetzt folgt:

$$
I = \frac{U}{R} = \frac{1400 \text{ V}}{9,286 \cdot 10^{-3} \Omega} \approx 0.151 \text{ A}
$$
  

$$
P = U \cdot I = 211.07 \text{ W}
$$

Die Leistung des Kabels beträgt ca. 14% der Leistung des Föhns (ca. 1500 $W$ ). Damit wird man folglich nicht das ewige Eis aufschmelzen können.

### 2.2 Halbleiter

Wir bestimmen die Bandlücke des Germaniums mit Hilfe der Funktion der Leitfähigkeit in Abhängigkeit der Temperatur.

Umformen der  $\sigma$ -Funktion ergibt:

$$
\sigma(T) = \sigma_0 \cdot \exp\left(-\frac{E_G}{2k_BT}\right)
$$

$$
\ln \sigma(T) = \ln \sigma_0 - \frac{E_G}{2k_BT}
$$

Aus der allgemeinen Geradengleichung  $y = ax + b$ :

$$
x = \frac{1}{T}
$$
  $a = -\frac{E_G}{2k_B}$ 

Nach Eingabe der Werte<sup>5</sup> in Gnuplot erhielten wir folgende Ausgleichsgerade und Werte für die Steigung  $a$  und den y-Achsenabschnitt  $b$ :

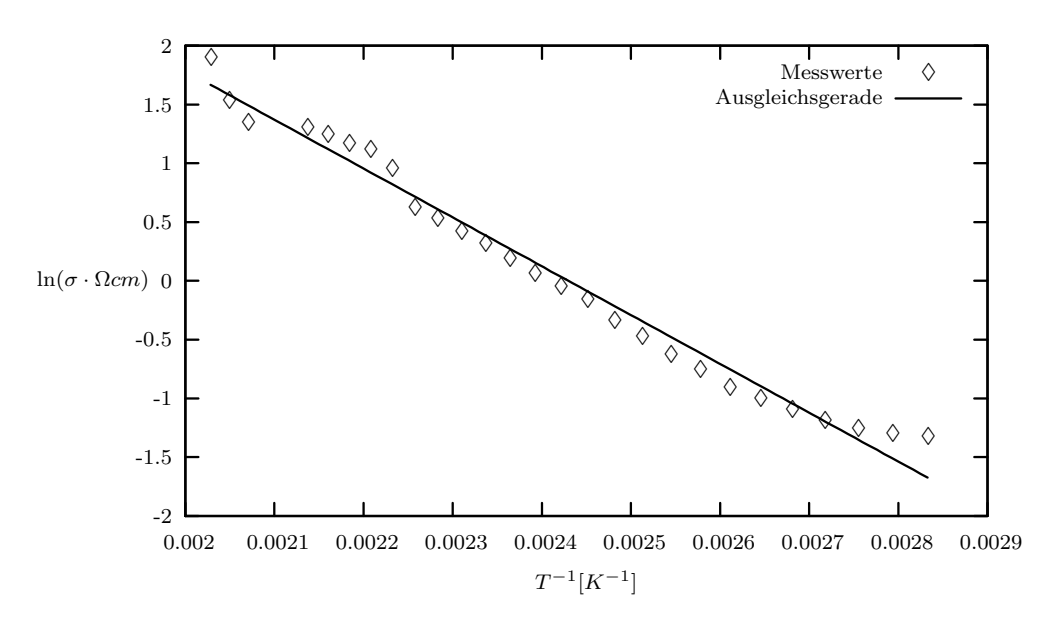

Gnuplot Ausgabe:

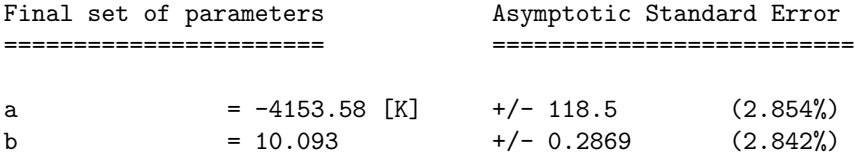

Daraus folgt für die Bandlücke des Germaniums

 $E_G = -2k_B \cdot a = -2k_B \cdot -4154 \approx 1.15 \cdot 10^{-19} J = 0.72 \, eV.$ 

#### 2.2.1 Vergleich mit Kupfer

Aus der allgemeinen Geradengleichung  $y = ax + b$ :

$$
\ln \sigma_0 = b = 10.093
$$

 $^{5}\mathrm{Wir}$ logarithmierten und invertierten die Werte vorher um eine lineare Ausgleichsfunktion erstellen zu können.

Wir erhalten als Funktion  $\sigma(T)$ :

$$
\sigma(T) = \sigma_0 \cdot \exp\left(-\frac{1.15 \cdot 10^{-19} J}{2k_B T}\right)
$$

$$
\ln \sigma(T) = b - \frac{1.15 \cdot 10^{-19} J}{2k_B T}
$$

$$
\frac{1.15 \cdot 10^{-19} J}{2k_B T} = b - \ln \sigma(T)
$$

$$
T = \frac{1.15 \cdot 10^{-19} J}{2k_B \cdot (b - \ln \sigma(T))}
$$

σ(T) für Kupfer:

$$
\rho_{Cu} = 1.67 \cdot 10^{-6} \,\Omega cm
$$
  

$$
\sigma_{Cu} = 5.988 \cdot 10^5 \,\Omega^{-1} cm^{-1}
$$

Einsetzen:

$$
T = \frac{1.15 \cdot 10^{-19} \text{ J}}{2k_B \cdot (10.093 - \ln(5.988 \cdot 10^5))}
$$
  

$$
T \approx -1297.5 \text{ K}
$$

 $\,$  Es ist nicht möglich Germanium soweit zu erhitzen, dass es die gleiche Leitfähigkeit wie Kupfer bei Raumtemperatur hat.